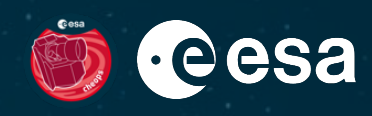

+ THE EUROPEAN SPACE AGENCY

H

# **CHEOPS in brief**

Kate Isaak ESA CHEOPS Project Scientist with inputs from the CHEOPS Mission Consortium

**i1.0 5 February 2022**

[Questions? Email cheops-support@cosmos.esa.i](http://cosmos.esa.int)nt

ESA UNCLASSIFIED – For ESA Official Use Only 1

CHEOPS

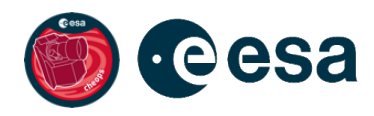

- Follow-up mission to study the transits of known exoplanets orbiting bright stars using high precision, single band photometry
- Satellite launched on 18 December 2019 from ESA's spaceport in Kourou, French Guiana
- In a Sun-synchronous, dawn-dusk near-polar orbit (orbital period ~99 minutes), altitude 700 km
- Nominal mission duration of 3.5 years, starting March 2020 (ending September 2023). Extension to end 2025 and beyond is under discussion
- Mission operations under the responsibility of the CHEOPS Mission Consortium (PI: Willy Benz)
	- Mission Operations Centre at INTA, Torrejón near Madrid, Spain
	- Science Operations Centre at Geneva Observatory near Geneva, Switzerland
		- Observing scheduling, Data Reduction Pipeline and mission archive

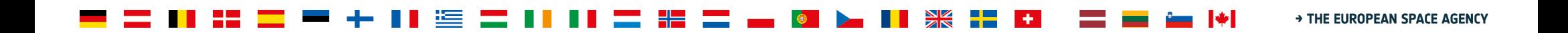

## **The CHEOPS payload**

Single, high precision photometer comprising:

- A compact Ritchey-Chretien telescope
	- effective diameter of 300mm
	- Defocused point spread function (90% encircled energy radius  $\sim$  16.5 pixels ("))
	- Baffling to minimise the impact of straylight
	- Plate scale ~1"/pixel
- Single E2V AIMO 4720 CCD cooled to 45° C
	- 1024 x 1024 pixels, back-illuminated, frametransfer
	- 330 1100 nm bandpass (single band, no filter)
	- 13 micron pitch pixels

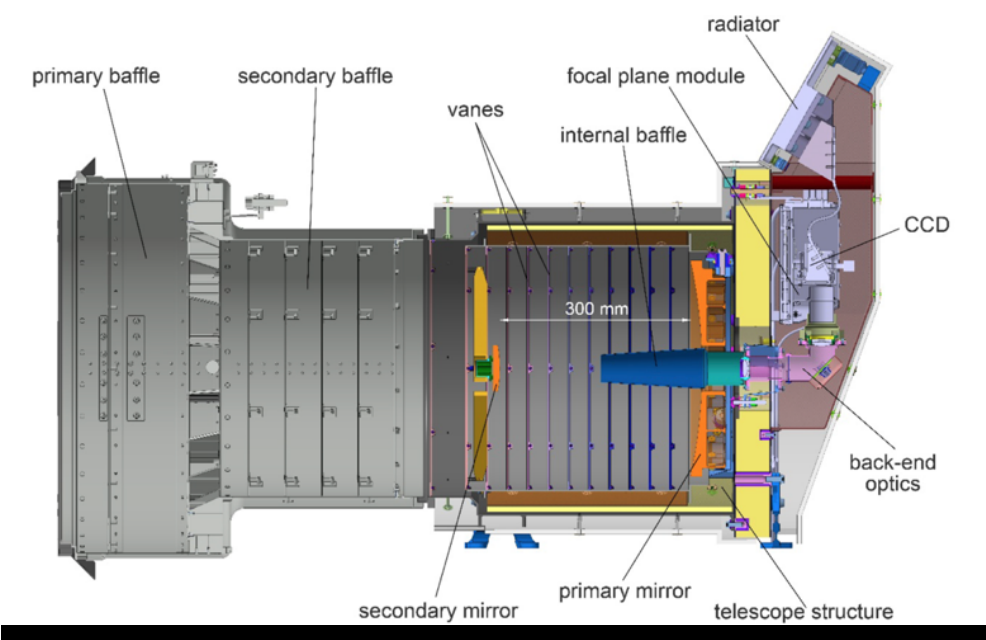

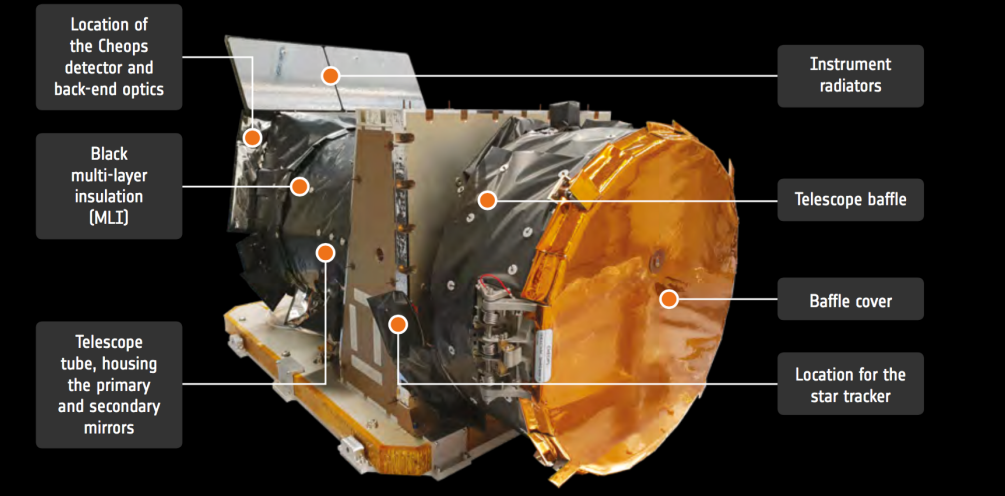

### → THE EUROPEAN SPACE AGENCY

### **The CHEOPS bandpass**

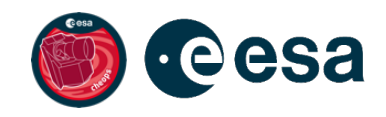

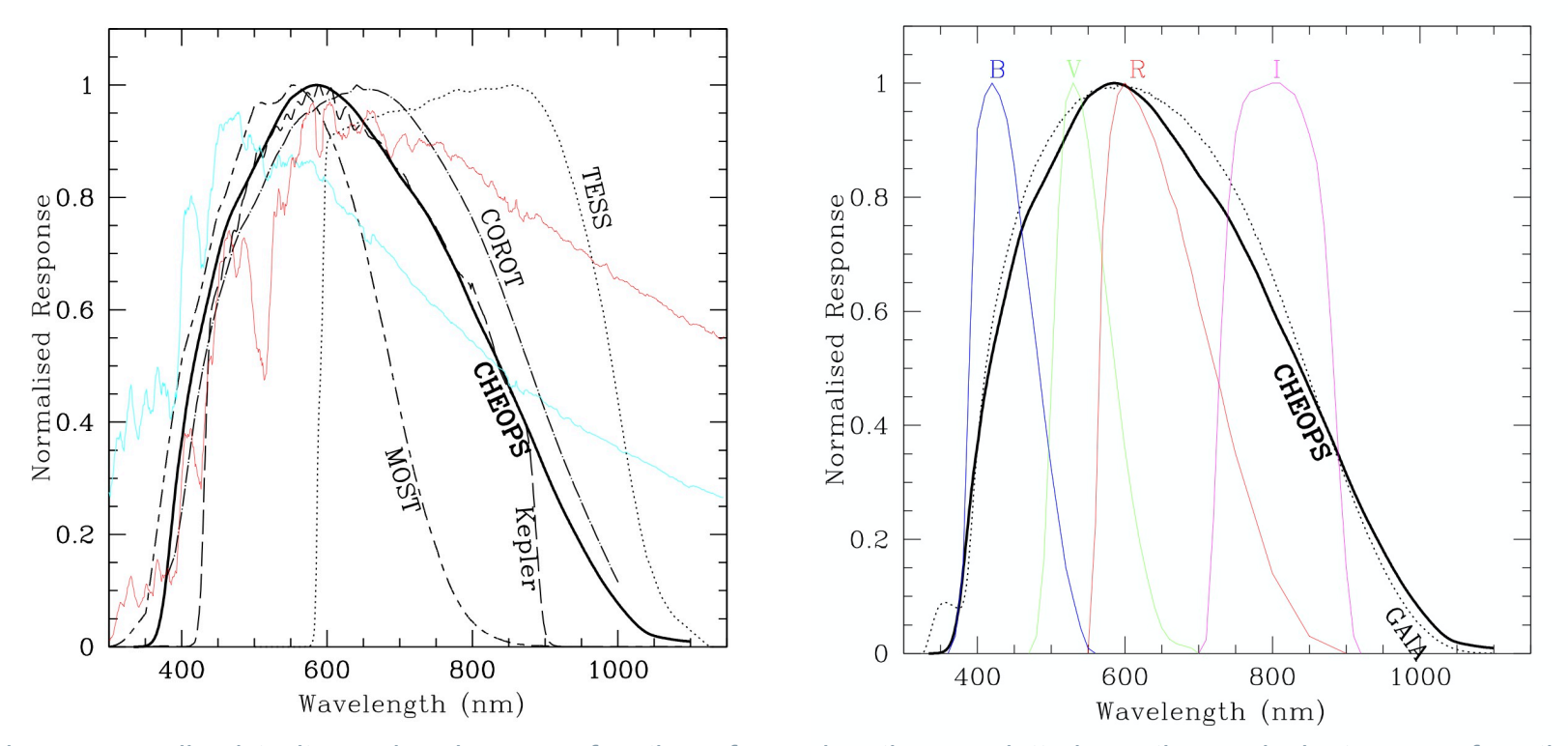

CHEOPS bandpass normalised to its peak value as a function of wavelength: overplotted are the equivalent curves for other exoplanet missions together with the spectral energy distributions (SED) of a T<sub>eff</sub>~5500K and T<sub>eff</sub>~4500K dwarf star (left panel), and bandpasses of the BVRI filter set together with GAIA (right panel). Note the similarity between the GAIA and CHEOPS passbands

### **The CHEOPS PSF**

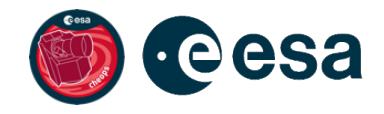

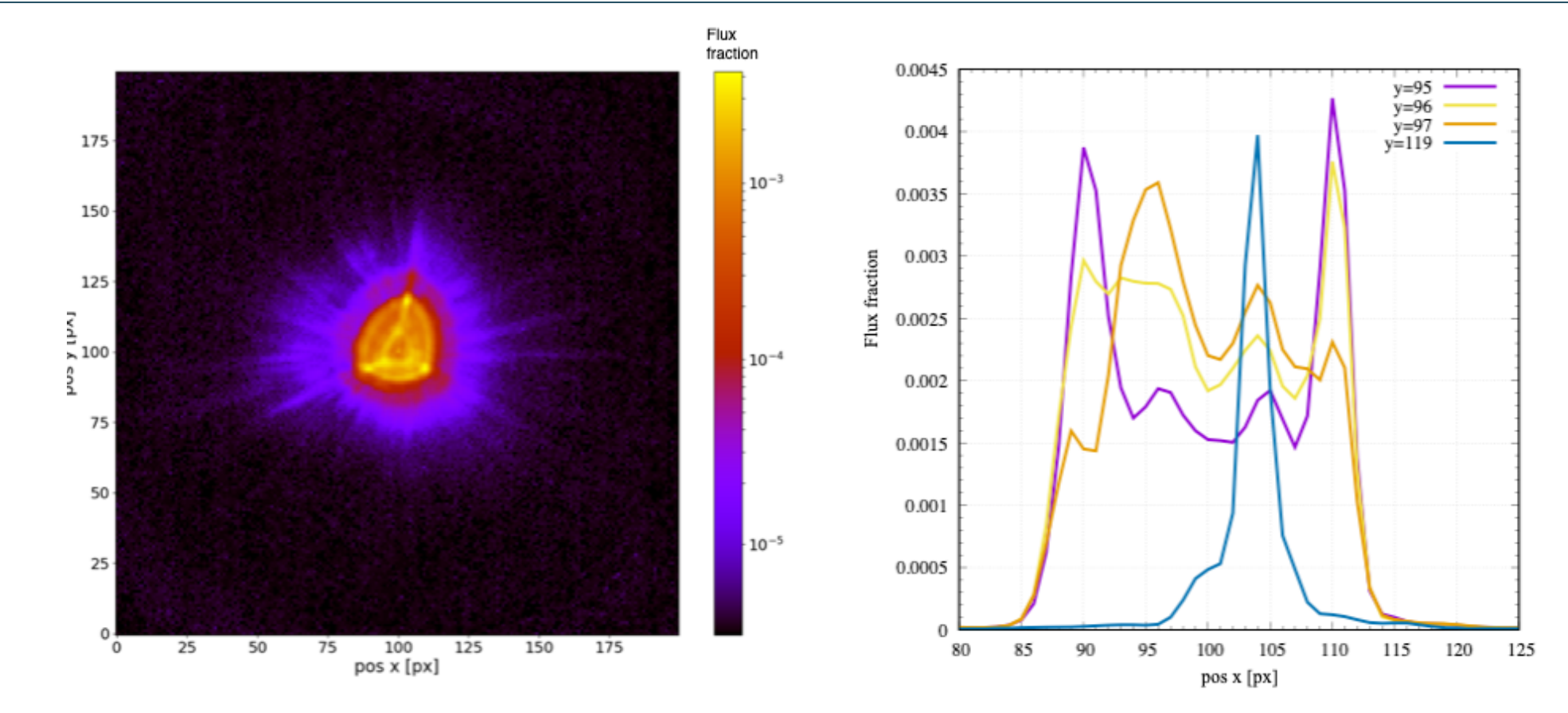

Image of the point spread function (PSF) measured during in-orbit commissioning. Left: flux distribution, x and y axis in pixels. Right: PSF profiles along the y axis for different horizontal cuts. The y values chosen for the figure contain the pixels with the highest flux of the PSF.

## **CHEOPS photometric precision**

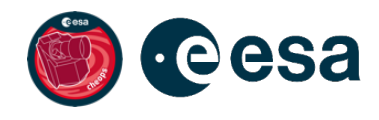

- Measured photometric precision/ noise as a function of stellar G magnitude for different integration times
- In each panel the dashed curve represents photon noise
- Results obtained with PYCHEOPS (v1.0.0) for light curves extracted using DRP v13 and a photometric aperture of radius = 25 pixels
- Precision maintained for periods of 48 hrs and longer

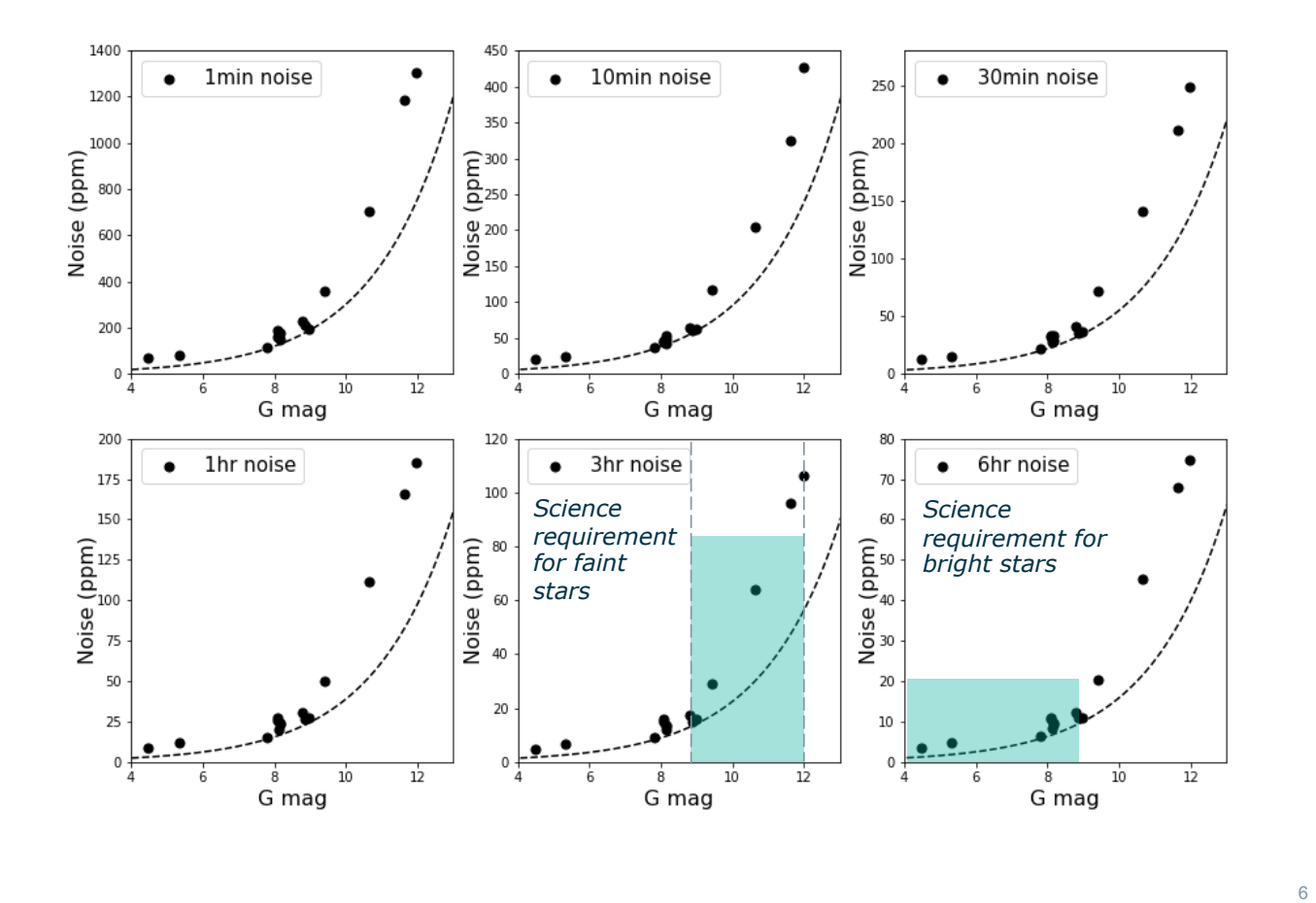

→ THE EUROPEAN SPACE AGENCY

## **The CHEOPS Sky**

- Annual sky visibility map illustrating the number of days a given position in the sky can be observed over one year, allowing for up to 50% orbital
- Interruptions due to Earth occultations and passage through the South Atlantic Anomaly

interruptions

- Visibility best around the ecliptic plane (black line) - regions in white including ecliptic poles are not accessible
- More detailed checks of a target's visibility with CHEOPS can be made using the Scheduling Feasibility Checker:

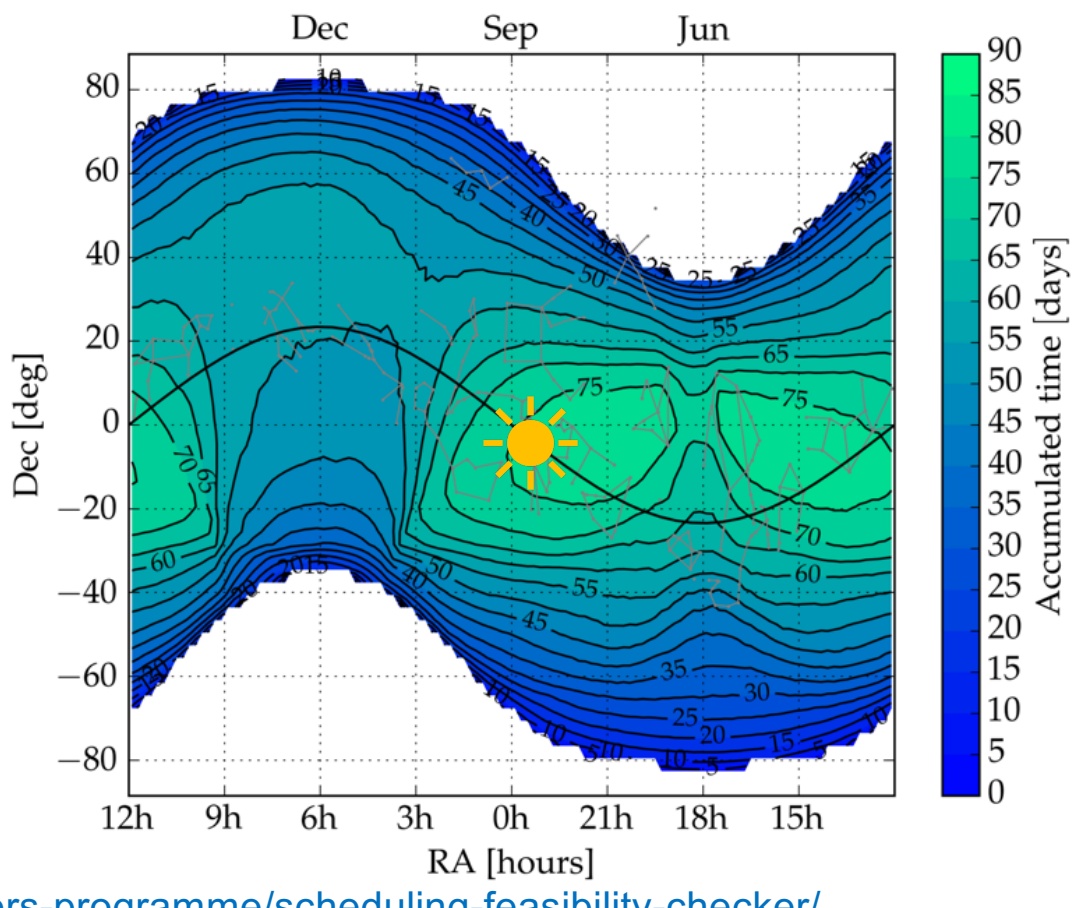

[https://www.cosmos.esa.int/web/cheops-guest-observers-programme/scheduling-feasibility-checke](https://www.cosmos.esa.int/web/cheops-guest-observers-programme/scheduling-feasibility-checker/)r/

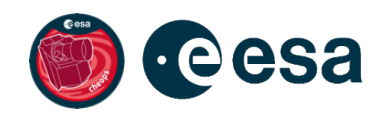

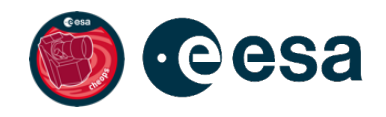

## **CHEOPS monthly instantaneous visibility**

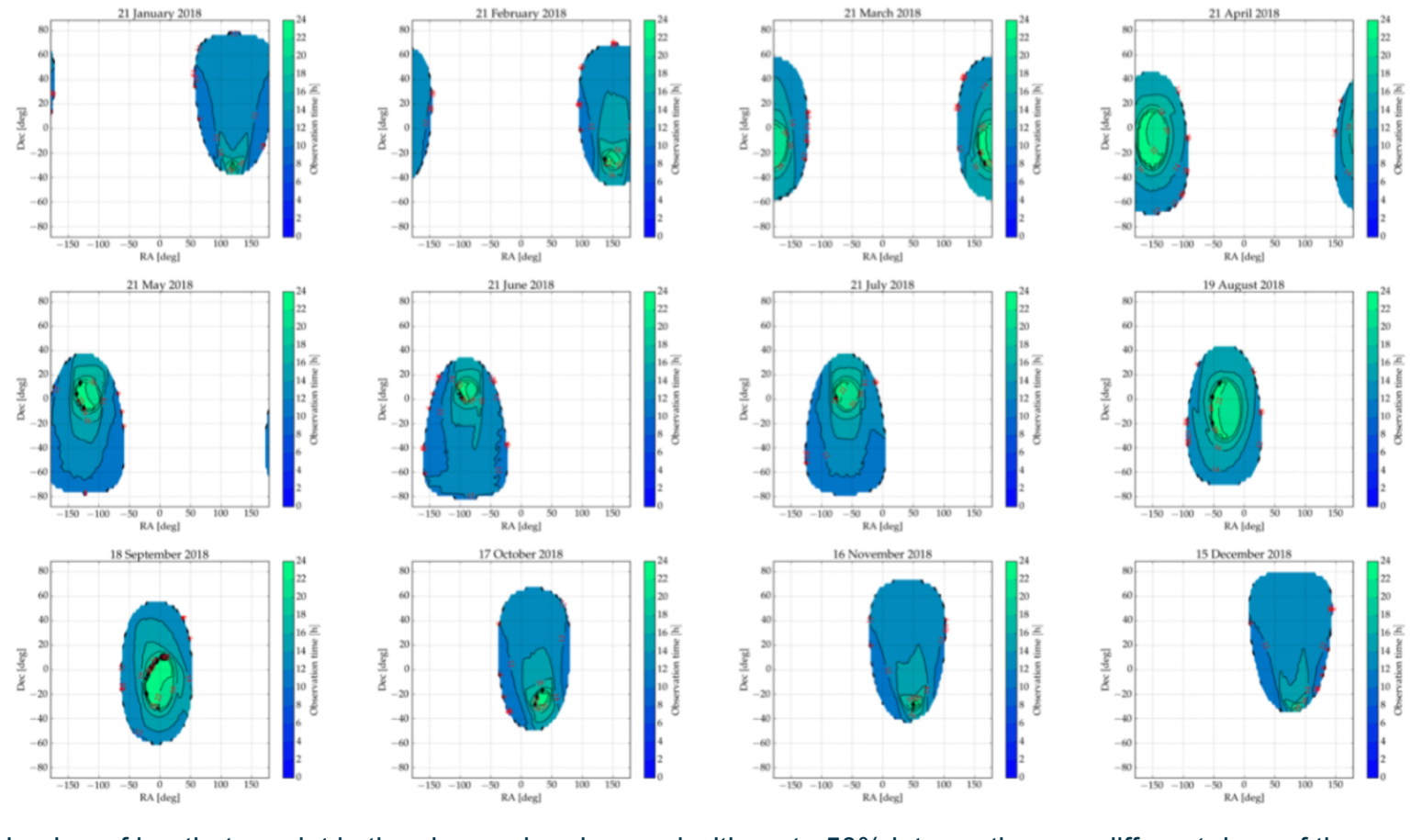

Number of hrs that a point in the sky can be observed with up to 50% interruptions on different days of the year

### $\blacktriangleright$ → THE EUROPEAN SPACE AGENCY

## **Observing with CHEOPS**

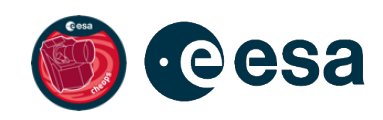

9

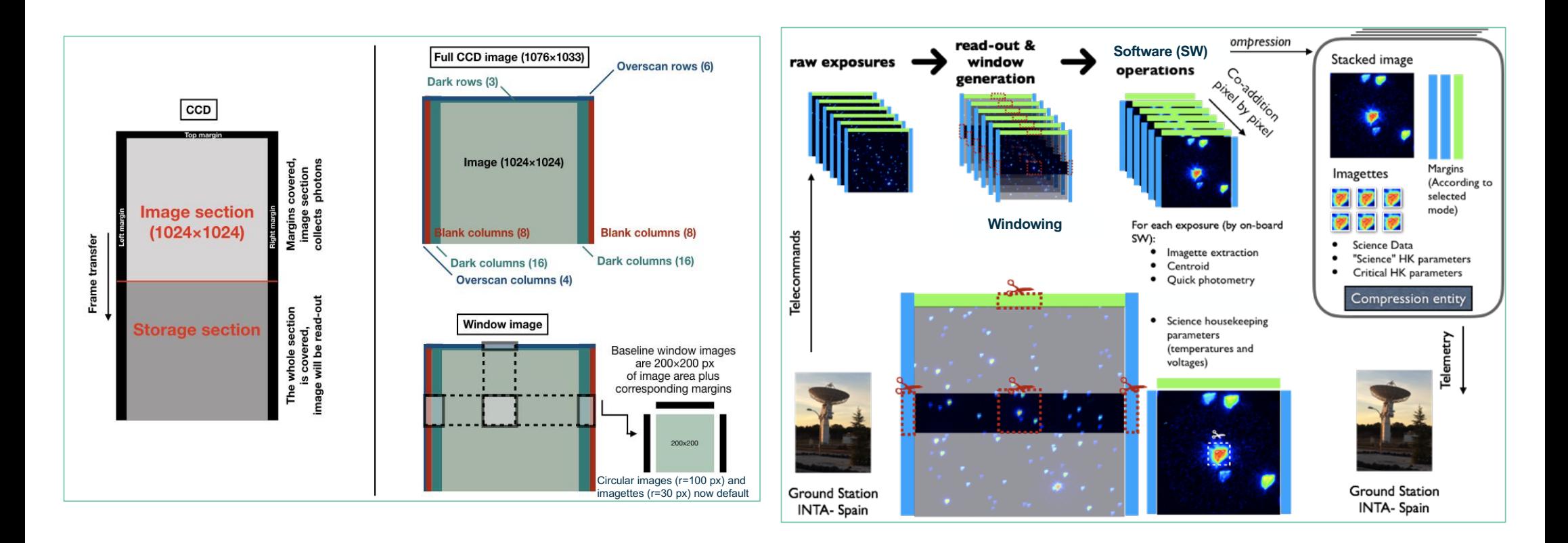

CHEOPS full-frame CCD images are typically "windowed" (circular) to reduce the data volume which is constrained by the satellite downlink budget. Window images are also stacked for exposures shorter than 23 s. Imagettes (circular) are not stacked thus the exposure cadence is maintained.

+ THE EUROPEAN SPACE AGENCY

## **CHEOPS observing constraints**

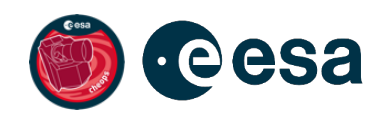

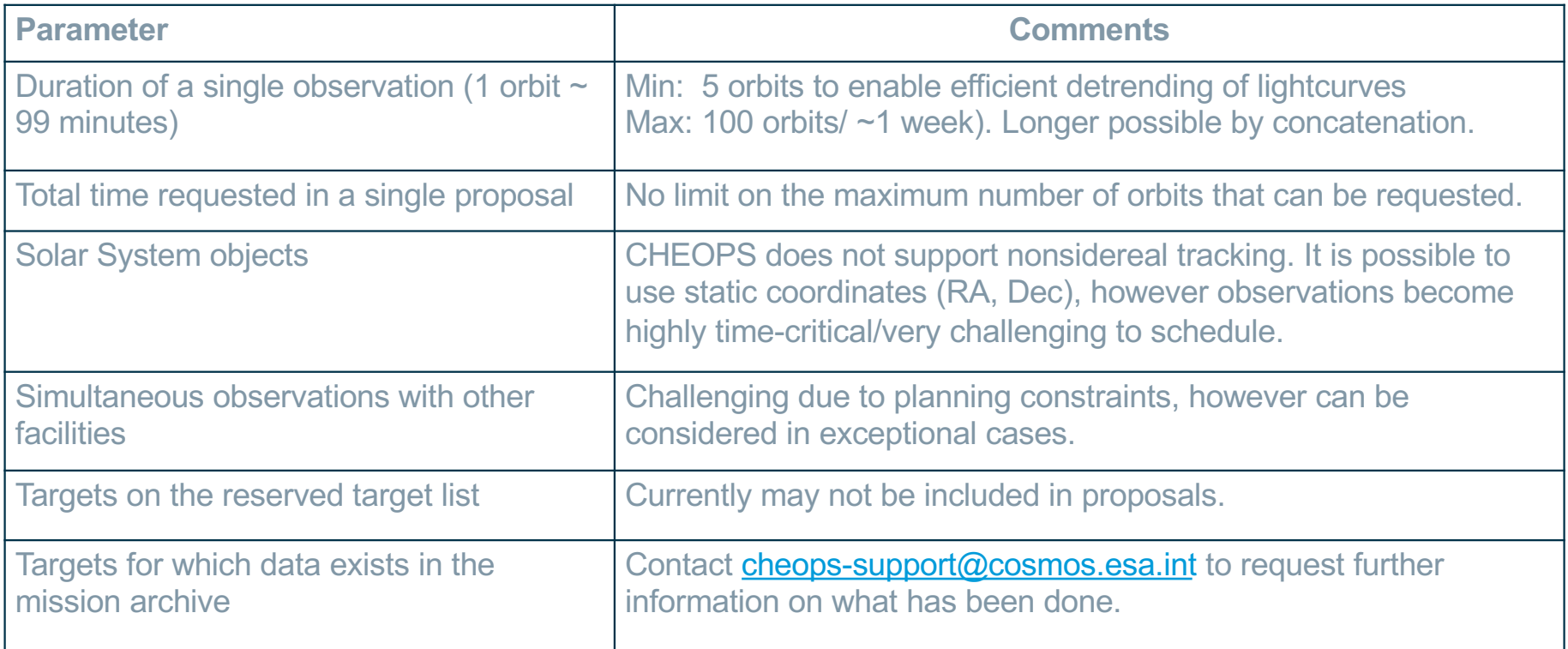

### 22 <u> de la provincia de la p</u>  $\frac{N}{2}$   $\frac{N}{2}$ **PERSONAL Selection** - + 1

+ THE EUROPEAN SPACE AGENCY

**IV** 

### **CHEOPS data products**

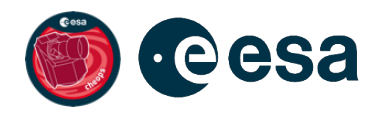

Data products include:

- Level 0: Telemetry packets as received from the Mission Operations Centre (science+ housekeeping)
- Level 0.5: Unpacked data (FITS) sorted by visits. Time-tagged in UTC/MJD. Housekeeping data is in physical units
- Level 1: Calibrated and corrected science images full array as well as window images and imagettes. Time-tagged in UTC, MJD and BJD
- Level 2: Light curves
- + calibration/reference data from the on-ground calibration campaign + in-orbit Monitoring & Calibration Programme

• All data – public and proprietary science data as well as calibration/reference files available from the CHEOPS Mission Archive

[https://cheops.unige.ch/archive\\_browse](https://cheops.unige.ch/archive_browser/)r/

• Proprietary period of 1 year after last visit, and no longer than 18 months after the first

### + THE EUROPEAN SPACE AGENCY

### **Observing time on CHEOPS**

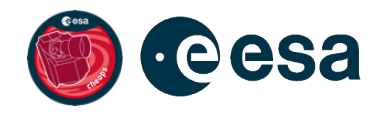

- 20% of the observing time on CHEOPS is available to the Community through ESA's Guest Observers (GO) Programme, remainder available to the CHEOPS Mission Consortium (Guaranteed Time Observing Programme – GTO)
- The majority of the time is available through annual calls (AOs), open to all. There is also a Discretionary Programme that is available throughout the year
- The third and final AO for the nominal mission AO-3 for proposals will come out on 15 February 2022, closing 4 weeks later on 15 March 2022 at midday (GMT)

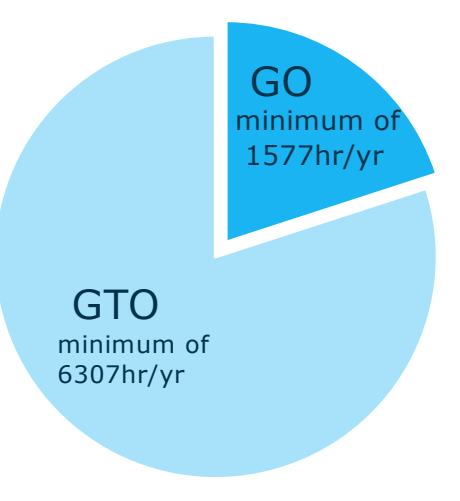

### + THE EUROPEAN SPACE AGENCY

## **CHEOPS in context**

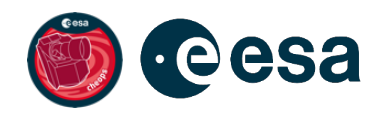

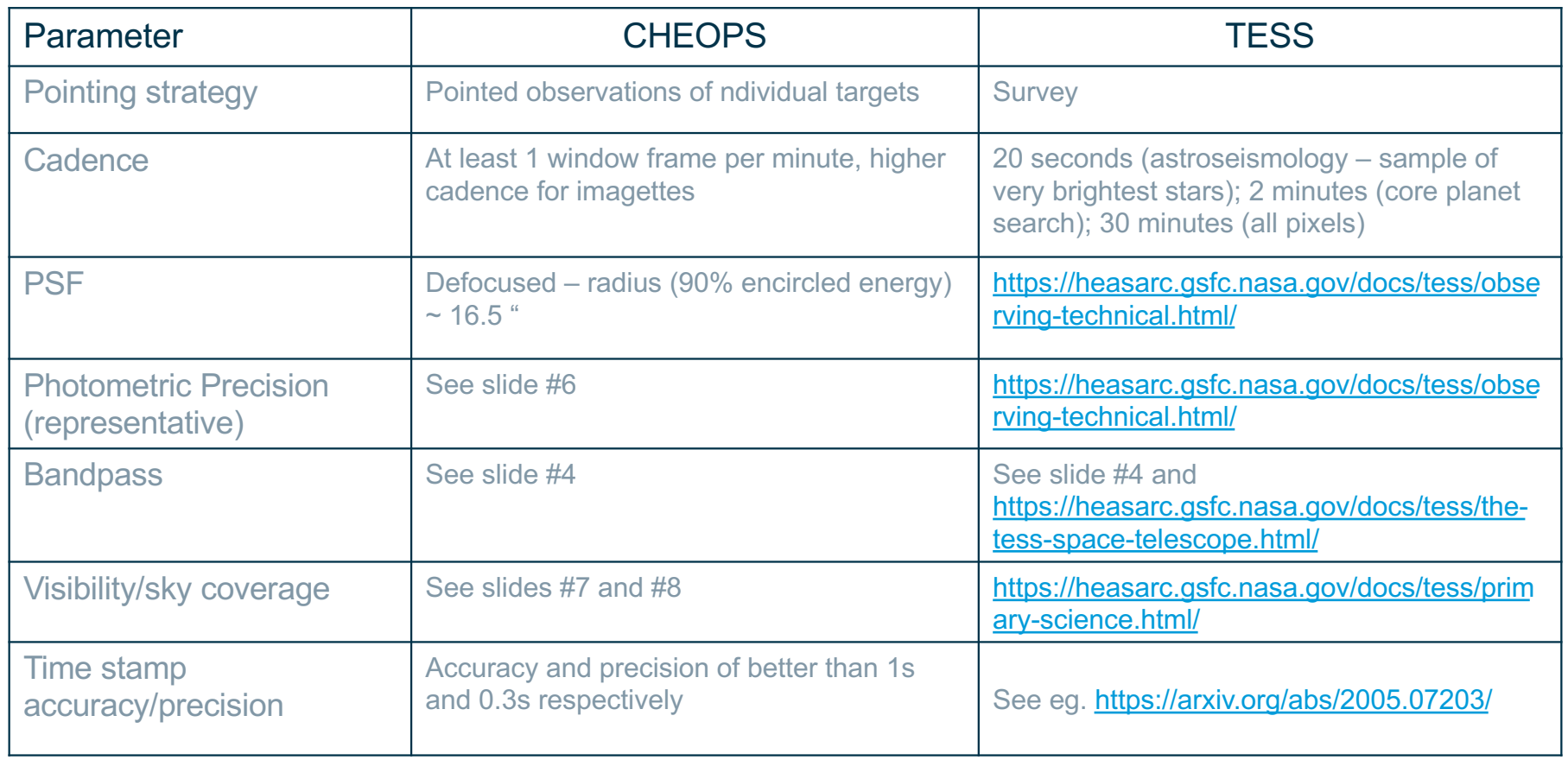

▅**▐▌▓▗▖▀▗▕▌░▗▕▌▎▏▊▗▘▓▗▔▗▖▏▊▗▖▊▌▓▕▚▏**▘ an a 13

 $\blacktriangleright$ 

## **Useful webpages**

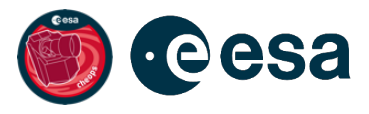

14

### **Webpages:**

- CHEOPS for scientists ESA website [https://cosmos.esa.int/web/cheops](https://cosmos.esa.int/web/cheops/)/
- CHEOPS Mission Consortium website [https://cheops.unibe.ch](https://cheops.unibe.ch/)/
- CHEOPS mission archive [https://cheops.unige.ch/archive\\_browse](https://cheops.unige.ch/archive_browser/)r/
- CHEOPS in the Literature [https://www.cosmos.esa.int/web/cheops/cheops-in-the](https://www.cosmos.esa.int/web/cheops/cheops-in-the-literature/)literature/
- CHEOPS data

[https://www.cosmos.esa.int/web/cheops-guest-observers](https://www.cosmos.esa.int/web/cheops-guest-observers-programme/cheops-data/)programme/cheops-data/

- CHEOPS Guest Observers Programme [https://www.cosmos.esa.int/web/cheops-guest-observers](https://www.cosmos.esa.int/web/cheops-guest-observers-programme/)programme/
- CHEOPS AO-3

[https://www.cosmos.esa.int/web/cheops-guest-observers](https://www.cosmos.esa.int/web/cheops-guest-observers-programme/ao-3/)programme/ao-3/

• CHEOPS Discretionary Programme [https://www.cosmos.esa.int/web/cheops-guest-observers](https://www.cosmos.esa.int/web/cheops-guest-observers-programme/discretionary-programme/)programme/discretionary-programme/

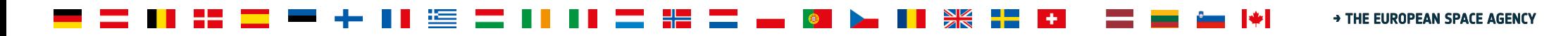

## **Useful tools/manuals**

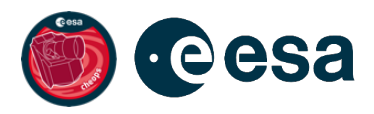

**Tools/manuals:**

- **CHEOPS Observers Manual** [https://www.cosmos.esa.int/web/cheops-guest-observers](https://www.cosmos.esa.int/web/cheops-guest-observers-programme/cheops-observers-manual)programme/cheops-observers-manual/
- Reserved target list checker [https://cheops.unige.ch/pht2/search-reserved-targets](https://cheops.unige.ch/pht2/search-reserved-targets/)/
- Exposure Time Calculator (ETC) [https://cheops.unige.ch/pht2/exposure-time-calculato](https://cheops.unige.ch/pht2/exposure-time-calculator/)r/
- Scheduling Feasibility Checker

[https://www.cosmos.esa.int/web/cheops-guest-observers](https://www.cosmos.esa.int/web/cheops-guest-observers-programme/scheduling-feasibility-checker/)programme/scheduling-feasibility-checker/

### **User-contributed tools/aids ("as-is"/no support):**

- PYCHEOPS python package for analysis of CHEOPS light curves [https://pypi.org/project/pycheops](https://pypi.org/project/pycheops/)/
- CHEOPSim (CHEOPS simulator)
	- Detailed in a paper by Futyan et al. [https://doi.org/10.1051/0004-6361/201936616](https://doi.org/10.1051/0004-6361/201936616/)/
	- Source code, installation instructions and documentation: [https://github.com/davefutyan/CHEOPSim](https://github.com/davefutyan/CHEOPSim/)/
- Linea linear detrending package (python) for analysing CHEOPS observations

[https://linea.readthedocs.io/en/lates](https://linea.readthedocs.io/en/latest/)t/

### **THE EUROPEAN SPACE AGENCY**